*Направление подготовки 38.03.01 Экономика Профиль подготовки «Финансы и кредит» РПД Б1.В.ОД.5 «Профессиональные компьютерные программы»*

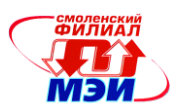

Приложение к РПД Б1.В.ОД.5

## **Филиал федерального государственного бюджетного образовательного учреждения высшего образования «Национальный исследовательский университет «МЭИ» в г. Смоленске**

**УТВЕРЖДАЮ** Зам. Директора филиала ФГБОУ ВО «НИУ «МЭИ» в Г. Смоленске по учебно-методической работе В.В. Рожков **THE ENVIRONMENT STATISTICS** 

# **РАБОЧАЯ ПРОГРАММА ДИСЦИПЛИНЫ**

# **Профессиональные компьютерные программы**

**(НАИМЕНОВАНИЕ ДИСЦИПЛИНЫ)**

**Направление подготовки: 38.03.01 Экономика**

**Профиль подготовки: Финансы и кредит**

**Уровень высшего образования: бакалавриат**

**Форма обучения: очная**

**Нормативный срок обучения: 4 года**

**Смоленск – 2015 г.**

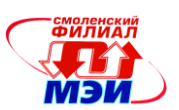

## 1. Перечень планируемых результатов обучения по дисциплине, соотнесенных с планируемыми результатами освоения образовательной программы

Целью освоения дисциплины является подготовка обучающихся к расчетноэкономической; аналитической, научно-исследовательской; организационно-управленческой и расчетно-финансовой деятельности по направлению подготовки 38.03.01 Экономика посредством обеспечения этапов формирования компетенций, предусмотренных ФГОС ВО, в части представленных ниже знаний, умений и навыков.

Задачами дисциплины является изучение понятийного аппарата дисциплины, основных теоретических положений и методов, привитие навыков применения теоретических знаний для решения практических задач.

Дисциплина направлена на формирование следующий общепрофессиональной компетенции:

ОПК-1 - способность решать стандартные задачи профессиональной деятельности на осноинформационной и библиографической культуры с применением информационно-Be коммуникационных технологий и с учетом основных требований информационной безопасности.

В результате изучения дисциплины студент должен:

знать:

- основные методы, способы и средства получения исходных данных для решения профессиональных залач:

- законы РФ, постановления, распоряжения, методические и нормативные материалы по организации защиты информации;

#### уметь:

- применять методики использования информационных технологий в своей профессиональной деятельности;

- собирать и анализировать данные, необходимые для решения поставленных задач;

### владеть:

- навыками работы с источниками экономической информации;

- навыками работы с компьютерными информационными системами для решения аналитических и исследовательских задач.

# 2. Место дисциплины в структуре образовательной программы

Дисциплина «Профессиональные компьютерные программы» (Б1.В.ОД.5) относится к вариативной части обязательных дисциплин Блока 1 «Дисциплины (модули)» образовательной программы подготовки бакалавров по профилю «Финансы и кредит», направления подготовки 38.03.01 Экономика.

Дисциплина «Профессиональные компьютерные программы» в соответствии с учебным планом по направлению подготовки 38.03.01 Экономика является продолжением процесса формирования и развития компетенций, осваиваемых ранее при изучении дисциплин: Основы информатики и вычислительной техники (Б1.Б.17).

Дисциплина «Профессиональные компьютерные программы» в соответствии с учебным планом по направлению подготовки 38.03.01 Экономика является промежуточным этапом в формировании и развитии компетенций, осваиваемых при государственной итоговой аттестации (БЗ).

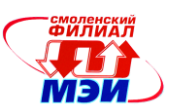

**3. Объем дисциплины в зачетных единицах с указанием количества академических часов, выделенных на контактную работу обучающихся с преподавателем (по видам учебных занятий) и на самостоятельную работу обучающихся**

#### **Аудиторная работа**

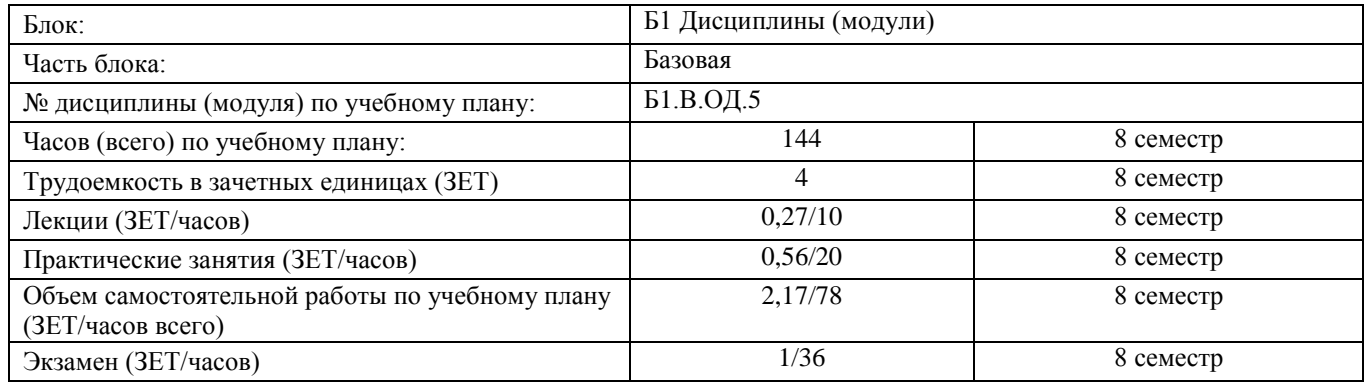

### **Самостоятельная работа студентов**

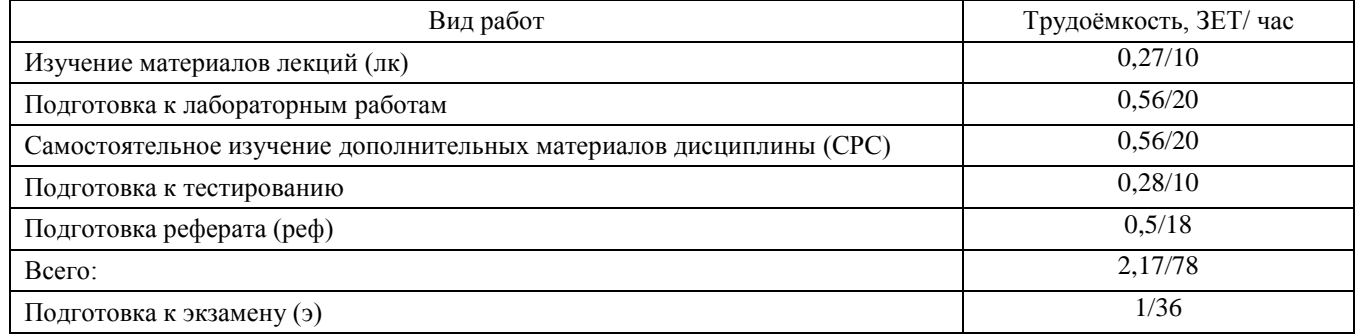

## **4. Содержание дисциплины, структурированное по темам с указанием отведенного на них количества академических часов и видов учебных занятий**

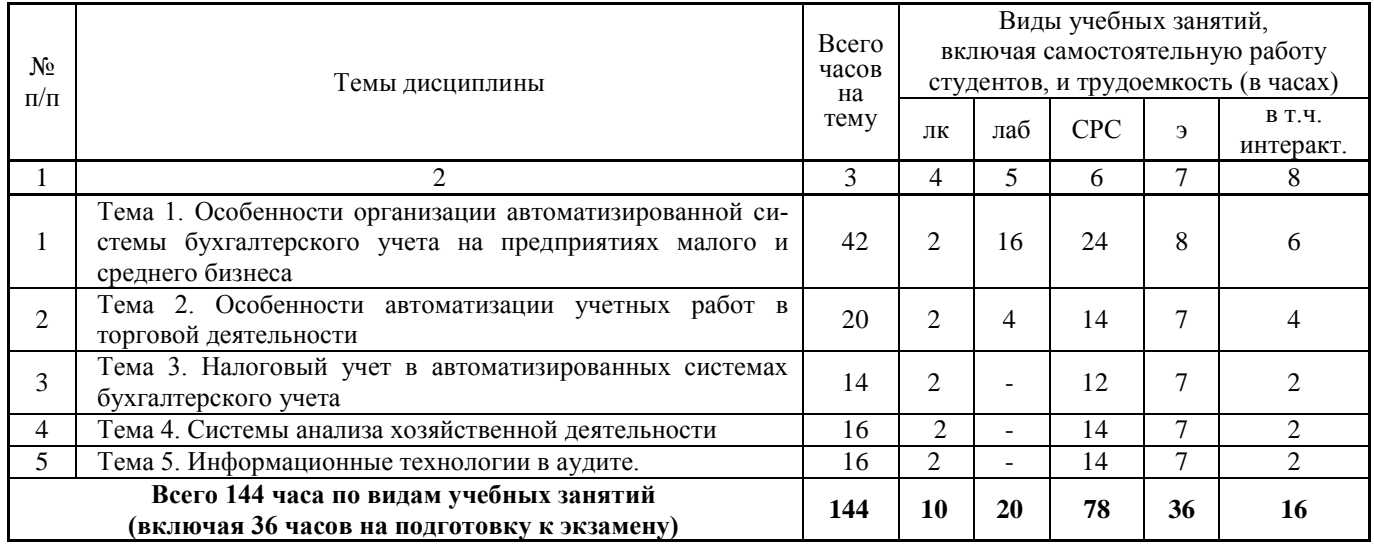

Содержание дисциплины по видам учебных занятий

## **Тема 1. Особенности организации автоматизированной системы бухгалтерского учета на предприятиях малого и среднего бизнеса**

**Лекция 1.** Характеристики основных классов бухгалтерских информационных систем: домашние бухгалтерии, системы автоматизации малых предприятий, универсальные бухгал-

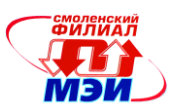

терские системы, локальные системы автоматизации, комплексные системы автоматизации, управленческие системы, финансово-аналитические системы, правовые базы данных. Показатели экономической эффективности информационной системы бухгалтерского учета.

Характеристики пакетов программных продуктов для автоматизации учетных работ на малых предприятиях.

Особенности организации форм учета при использовании персональных компьютеров на предприятиях малого и среднего бизнеса.

**Лабораторная работа 1.** Начало работы с конфигурацией «1С: Упрощенка 8». Изучение порядка работы с константами в конфигурации.

**Лабораторная работа 2.** Учет операций по формированию уставного капитала. Учет кассовых операций.

**Лабораторная работа 3.** Учет операций на расчетном счете. Учет расчетов с покупателями и заказчиками.

**Лабораторная работа 4.** Учет расчетов с поставщиками. Учет основных средств.

**Лабораторная работа 5.** Учет материальных запасов.

**Лабораторная работа 6.** Учет расчетов по оплате труда.

**Лабораторная работа 7.** Учет выпуска готовой продукции.

**Лабораторная работа 8.** Выявление финансовых результатов.

**Самостоятельная работа 1**. Изучение материалов лекции (2 часа), основной и дополнительной литературы по теме (2 часа), подготовка к выполнению и защите лабораторных работ №№ 1 - 8 (изучение методических указаний, предварительная проработка технологического цикла - 16 часов), подготовка к тестированию (2 часа), подготовка реферата (2 часа) (всего к теме  $\mathcal{N}$ <sup>o</sup> $1 - 24$  часа).

**Текущий контроль** – опрос по вопросам, вынесенным на самостоятельное изучение, устный опрос при проведении допуска к лабораторным работам, защита лабораторных работ, тестирование.

## **Тема 2. Особенности автоматизации учетных работ в торговой деятельности.**

**Лекция 2.** Торговля – наиболее интенсивно развивающийся сектор приложения информационных технологий.

**Лабораторная работа 9.** Основные приемы работы с документами в конфигурации «1C:Управление торговлей 8». Операции поступления товаров.

**Лабораторная работа 10.** Оформление операций, связанных с реализацией товаров в конфигурации «1C:Управление торговлей 8».

**Самостоятельная работа 2**. Изучение материалов лекции (2 часа), основной и дополнительной литературы по теме (2 часа), подготовка к выполнению и защите лабораторных работ №№ 9-10 (изучение методических указаний, предварительная проработка технологического цикла – 4 часа), подготовка к тестированию (2 часа), подготовка реферата (4 часа) (всего к теме  $N_2$  – 14 часов).

**Текущий контроль** – опрос по вопросам, вынесенным на самостоятельное изучение, устный опрос при проведении допуска к лабораторным работам, защита лабораторных работ, тестирование.

## **Тема 3. Налоговый учет в автоматизированных системах бухгалтерского учета.**

**Лекция 3**. Понятие и принципы ведения налогового учета. Источники данных для налогового учета.

**Самостоятельная работа 3.** Изучение материалов лекции (2 часа), основной и дополнительной литературы по теме (4 часа), подготовка к тестированию (2 часа), подготовка реферата (4 часа) (всего к теме № 3 – 12 часов).

**Текущий контроль** – тестирование.

### **Тема 4. Системы анализа хозяйственной деятельности.**

**Лекция 4**. Информационная база экономического анализа.

Функциональные и структурные особенности информационно-аналитических систем.

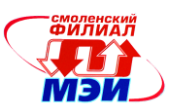

Классы инструментальных средств информационно-аналитических систем.

**Самостоятельная работа 4.** Изучение материалов лекции (2 часа), основной и дополнительной литературы по теме (6 часов), подготовка к тестированию (2 часа), подготовка реферата (4 часа) (всего к теме № 4 – 14 часов).

**Текущий контроль** – тестирование.

## **Тема 5. Информационные технологии в аудите.**

**Лекция 5**. Компьютерный аудит: основные понятия и особенности. Модели обработки данных на базе аудиторских правил, технологии функционирования контрольносоветующих аудиторских систем.

**Самостоятельная работа 5.** Изучение материалов лекции (2 часа), основной и дополнительной литературы по теме (6 часов), подготовка к тестированию (2 часа), подготовка реферата (4 часа) (всего к теме № 5 – 14 часов).

**Текущий контроль** – тестирование.

Лекционные занятия проводятся в интерактивной форме с использованием мультимедийных технологий. Все лабораторные работы при решении сквозной задачи проводятся с разбором конкретных ситуаций с использованием средств вычислительной техники (компьютер, проектор, экран.

#### **П р о м е ж у т о ч н а я а т т е с т а ц и я**

#### **Экзамен**

Изучение дисциплины заканчивается экзаменом. Экзамен проводится в соответствии с Положением о зачетной и экзаменационной сессиях в НИУ МЭИ и инструктивным письмом от 14.05.2012 № И-23.

# **5. Перечень учебно-методического обеспечения для самостоятельной работы обучающихся по дисциплине**

Для обеспечения самостоятельной работы разработаны:

- конспект лекций по дисциплине,

- демонстрационные слайды лекций (Приложение к РПД Б1.В.ОД.5),

- методические указания по подготовке реферата (Приложение к РПД Б1.В.ОД.5),

- методические указания к лабораторным работам и самостоятельной работе студентов (Приложение к РПД Б1.В.ОД.5).

### **6. Фонд оценочных средств для проведения промежуточной аттестации обучающихся по дисциплине**

### **6.1 Перечень компетенций с указанием этапов их формирования**

При освоении дисциплины формируются следующие компетенции:

общепрофессиональные: ОПК-1.

Указанные компетенции формируются в соответствии со следующими этапами:

1. Формирование и развитие теоретических знаний, предусмотренных указанными компетенциями (лекционные занятия, самостоятельная работа студентов).

2. Приобретение и развитие практических умений, предусмотренных компетенциями (лабораторные работы, самостоятельная работа студентов).

3. Закрепление теоретических знаний, умений и практических навыков, предусмотренных компетенциями, в ходе решения конкретных задач на практических занятиях, успешной сдачи экзамена.

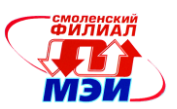

# 6.2 Описание показателей и критериев оценивания компетенций на различных этапах их формирования, описания шкал оценивания

Сформированность компетенции в рамках освоения данной дисциплины оценивается по трехуровневой шкале:

- пороговый уровень является обязательным для всех обучающихся по завершении освоения дисциплины;

- продвинутый уровень характеризуется превышением минимальных характеристик сформированности компетенции по завершении освоения дисциплины;

- эталонный уровень характеризуется максимально возможной выраженностью компетенции и является важным качественным ориентиром для самосовершенствования.

При достаточном качестве освоения более 80% приведенных знаний, умений и навыков преподаватель оценивает освоение данной компетенции в рамках настоящей дисциплины на эталонном уровне, при освоении более 60% приведенных знаний, умений и навыков - на продвинутом, при освоении более 40% приведенных знаний, умений и навыков - на пороговом уровне. В противном случае компетенция в рамках настоящей дисциплины считается неосвоенной.

Уровень сформированности каждой компетенции на различных этапах ее формирования в процессе освоения данной дисциплины оценивается в ходе текущего контроля успеваемости и представлен различными видами оценочных средств.

Для оценки сформированности в рамках данной дисциплины компетенции ОПК-1 «способность решать стандартные задачи профессиональной деятельности на основе информационной и библиографической культуры с применением информационно-коммуникационных технологий и с учетом основных требований информационной безопасности» преподавателем оценивается содержательная сторона и качество материалов, приведенных в отчетах студента по лабораторным работам. Учитываются также ответы студента на вопросы при текущем контроле - защитах лабораторных работ и тестировании.

Принимается во внимание владение обучающимися:

#### знаниями:

- основные методы, способы и средства получения исходных данных для решения профессиональных задач;

- законы РФ, постановления, распоряжения, методические и нормативные материалы по организации защиты информации;

#### умениями:

- применять методики использования информационных технологий в своей профессиональной деятельности;

- собирать и анализировать данные, необходимые для решения поставленных задач

## навыками:

- навыками работы с источниками экономической информации;

- навыками работы с компьютерными информационными системами для решения аналитических и исследовательских задач.

Критерии оценивания уровня сформированности компетенции ОПК-1 «способность решать стандартные задачи профессиональной деятельности на основе информационной и библиографической культуры с применением информационно-коммуникационных технологий и с учетом основных требований информационной безопасности» в процессе выполнения и защиты лабораторных работ как формы текущего контроля. На защите соответствующих лабораторных работ задается 2 вопроса из перечня: (примерный перечень вопросов приведен в п. 6.3 Приложения к РПД Б1.В.ОД.5).

Полный ответ на один вопрос соответствует пороговому уровню сформированности компетенции на данном этапе ее формирования, полный ответ на один и частичный ответ на второй продвинутому уровню; при полном ответе на два вопроса - эталонному уровню).

Также учитываются результаты тестирования, как формы текущего контроля:

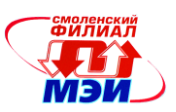

41%-59% правильных ответов соответствует пороговому уровню сформированности компетенции на данном этапе ее формирования; 60%-79% - продвинутому уровню; 80%-100% - эталонному уровню.

Сформированность уровня компетенции не ниже порогового является основанием для допуска обучающегося к промежуточной аттестации по данной дисциплине.

Формой промежуточной аттестации по данной дисциплине является экзамен. Экзамен выставляется как совокупный результат освоения всех компетенций по данной дисциплине в соответствии с инструктивным письмом НИУ МЭИ от 14 мая 2012 года № И-23.

Экзамен проводится в устной форме.

Итоговая оценка по результатам сдачи устного экзамена определяется в соответствии с четырехбалльной системой оценок - «отлично», «хорошо», «удовлетворительно», «неудовлетворительно» с учетом сформированности всех компетенций, закрепленных за дисциплиной, и выставляется на основе:

- оценки текущего контроля успеваемости в семестре - 40%,

- оценки промежуточной аттестации (экзамен) - 60%.

Критерии оценивания:

Оценки «отлично» заслуживает студент, обнаруживший всестороннее, систематическое и глубокое знание материалов изученной дисциплины, умение свободно выполнять задания, предусмотренные программой; усвоивший основную литературу и знакомый с дополнительной литературой, рекомендованной рабочей программой дисциплины; проявивший творческие способности в понимании, изложении и использовании материалов изученной дисциплины; безупречно ответивший не только на вопросы, вынесенные на экзамен, но и на дополнительные вопросы в рамках рабочей программы дисциплины; правильно выполнивший практическое задание.

Оценки «хорошо» заслуживает студент, обнаруживший полное знание материала изученной дисциплины; успешно выполняющий предусмотренные задания; усвоивший основную литературу, рекомендованную рабочей программой дисциплины; показавший систематический характер знаний по дисциплине; ответивший на все вопросы, вынесенные на экзамен; правильно выполнивший практическое задание, но допустивший при этом непринципиальные ошибки.

Оценки «удовлетворительно» заслуживает студент, обнаруживший знание материала изученной дисциплины в объеме, необходимом для дальнейшей учебы и предстоящей работы по профессии; справляющийся с выполнением заданий; знакомый с основной литературой, рекомендованной рабочей программой дисциплины; допустивший погрешность в ответе на теоретические вопросы и/или при выполнении практических заданий, но обладающий необходимыми знаниями для их устранения под руководством преподавателя, либо неправильно выполнивший практическое задание, но по указанию преподавателя выполнивший другие практические задания из того же раздела дисциплины.

Оценка «неудовлетворительно» выставляется студенту, обнаружившему серьезные пробелы в знаниях основного материала изученной дисциплины; допустившему принципиальные ошибки в выполнении заданий: не ответившему на все вопросы, вынесенные на экзамен, и дополнительные вопросы и неправильно выполнившему практическое задание (неправильное выполнение только практического задания не является однозначной причиной для выставления оценки «неудовлетворительно»). Как правило, оценка «неудовлетворительно ставится студентам, которые не могут продолжить обучение по образовательной программе без дополнительных занятий по соответствующей дисциплине (для формирования и развития компетенций, закреплённых за данной дисциплиной).

В зачетную книжку студента и приложение к диплому выносится оценка экзамена по дисциплине за 8 семестр.

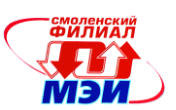

# **6.3 Типовые контрольные задания или иные материалы, необходимые для оценки знаний, умений, навыков и (или) опыта деятельности, образовательной программы**

Вопросы по формированию и развитию теоретических знаний, предусмотренных компетенциями, закрепленными за дисциплиной

- (примерные вопросы по лекционному материалу дисциплины):
- 1. Подходы к автоматизации бухгалтерского учета при создании БУИС.
- 2. Особенности «мини-бухгалтерий».
- 3. БУИС на малом предприятии.

4. Структура программного комплекса для автоматизации бухгалтерского учета на малом предприятии.

- 5. Настройка на конкретные условия ведения учета на предприятии.
- 6. Способы оформления хозяйственных операций в журнале хозяйственных операций.
- 7. Документооборот в торговле.
- 8. Автоматизация торговой деятельности.
- 9. Штрих-коды как средство автоматизации торговых операций.
- 10. Безналичные расчеты с покупателем.
- 11. Электронная коммерция и Интернет-технологии в торговле.
- 12. Особенности применения налоговых информационных систем.
- 13. Информационные системы в налоговых органах.
- 14. Классификация налоговых информационных систем.
- 15. Основные принципы построения ИСНО.
- 16. Автоматизированная система оптимизации налогообложения.
- 17. Задачи и особенности финансового анализа.
- 18. Информационная база экономического анализа.
- 19. Три основные задачи информационно-аналитических систем.
- 20. Характеристика основных компонентов программных средств ИАС.
- 21. Функциональные и структурные особенности информационно-аналитических систем.
- 22. Классы инструментальных средств информационно-аналитических систем.
- 23. Компьютерный аудит.
- 24. Влияние информационных систем на проведение аудита предприятия.
- 25. Методика проверки аудитором функционирования информационных систем.
- 26. Определение безопасности информационных систем.
- 27. Программное обеспечение аудита.
- 28. Отличительные особенности аудиторских информационных систем.
- 29. Виды программных продуктов в области автоматизации аудиторской деятельности.

Вопросы по приобретению и развитие практических умений, предусмотренных компетенциями,

- закрепленными за дисциплиной (примеры вопросов к защите лабораторных работ):
- 1. Какие отличия «1С: Упрощенки» от «1С: Бухгалтерии» вы можете назвать?

2. Какие элементы включает учетная политика субъекта малого предпринимательства для целей бухгалтерского учета?

3. Какие элементы включает учетная политика субъекта малого предпринимательства для целей налогового учета?

4. Как в конфигурации внести сведения об учетной политике организации?

5. Как в программе «1С: Упрощенка» задать базу распределения расходов, отражаемых на счетах 25 и 26?

6. Какие параметры учета, установленные вначале работы с конфигурацией, нельзя изменить после ввода документов?

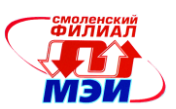

7. Каким образом можно внести в информационную базу данные о банках, с которыми работает организация?

8. Как соотносятся понятия предприятие и организация в конфигурациях системы «1С: Предприятие 8»?

9. Для чего предназначены документы ввода начальных остатков?

10. Для чего предназначен механизм ввода на основании?

11. Каким образом можно узнать, как влияет проведение того или иного документа на состояние регистров?

12. Какие документы используются для оформления поступления купленных товаров от поставшиков?

13. Какие документы используются для оформления наличных и безналичных взаиморасчетов с поставщиками?

14. В каких случаях используется локумент «Приходный ордер на товары»?

15. Какие особенности следует учитывать при оформлении поступления импортных това $p$ <sup>2</sup>

16. Схема бизнес-процесса продажи товаров за наличный расчет.

17. Схема оформления счета на оплату с контролем взаиморасчетов без предварительного резервирования товаров.

18. Схема резервирования товаров после оплаты счета покупателем.

19. Схема резервирования товаров в счет предстоящих поступлений товаров.

20. Перечислите виды платежных документов в случае поступлении денежных средств на расчетный счет торгового предприятия.

21. Дайте определение плановой себестоимости. Укажите причины использования плановой себестоимости.

22. Опишите процедуру резервирования товара после оплаты счета покупателем.

Методические указания по оформлению реферата по дисциплине «Профессиональные компьютерные программы» приведены в Приложении к РПД Б1.В.ОД.5.

Вопросы по закреплению теоретических знаний, умений и практических навыков,

предусмотренных компетенциями (вопросы к экзамену):

- 1. Место и роль информационных систем в профессиональной деятельности бухгалтера.
- 2. Роль структуры управления в информационной системе.
- $3.$ Структура и классификация информационных систем.

Использование автоматизированных информационных систем в обработке информа-4. ции.

Особенности автоматизированных информационных систем в области обработки эко- $5<sub>1</sub>$ номической информации, их развитие.

- Зарубежные информационные системы. 6.
- 7. Классификация БУИС: обзор российского рынка.
- 8. Тенденции развития БУИС в РФ.
- Требования к программным продуктам по автоматизации малого бизнеса. 9.

10. Понятие малого предприятия. Критерии отнесения хозяйствующих субъектов к малым предприятиям в РФ. Программные продукты по автоматизации малого бизнеса.

11. Документооборот при автоматизированной обработке данных в организациях торговли.

- 12. Автоматизация торговой деятельности.
- 13. Штрих-кодирование.
- 14. Электронная коммерция и Интернет-технологии.
- 15. Интернет-аукционы.

16. Автоматизированная система складского учета. Программа «1С: Управление торговлей».

Направление подготовки 38.03.01 Экономика Профиль подготовки «Финансы и кредит» РПД Б1.В.ОД.5 «Профессиональные компьютерные программы»

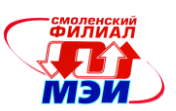

17. Понятие и принципы веления налогового учета в автоматизированных системах бухгалтерского учета. Источники данных для налогового учета.

- 18. Задачи, решаемые в налоговых информационных системах.
- 19. Программные средства для заполнения налоговой отчетности.
- 20. Основные задачи информационно-аналитических систем.
- 21. Функциональные и структурные особенности информационно-аналитических систем.

22. Специализированные программные средства создания информационного хранилища данных и поведения анализа.

23. Целевые аналитические программные пакеты, реализующие конкретные методики анализа.

- 24. Встроенные в интегрированные ЭИС аналитические модули или подсистемы.
- 25. Задачи компьютерной информационной системы аудиторской деятельности.
- 26. Влияние информационных систем на проведение аудита.
- 27. Методика аудиторской проверки информационных систем.
- 28. Автоматизированные информационные технологии в аудиторской деятельности.
- 29. Программное обеспечение информационных технологий аудиторской деятельности.

# 6.4 Методические материалы, определяющие процедуры оценивания знаний, умений, навыков и (или) опыта деятельности, характеризующих этапы формирования компетенций

Этапами и механизмами формирования компетенций при изучении данной дисциплины являются:

- изучение основной литературы (понимание),
- лабораторные работы (обработка и закрепление практических навыков),
- изучение дополнительной литературы (углубленной понимание),
- подготовка к тестированию (текущий контроль),
- выполнение реферата (закрепление навыков),
- подготовка к экзамену, сдача экзамена (контроль).

Описание показателей и критериев оценивания компетенции на различных этапах их формирования, описание шкал оценивания:

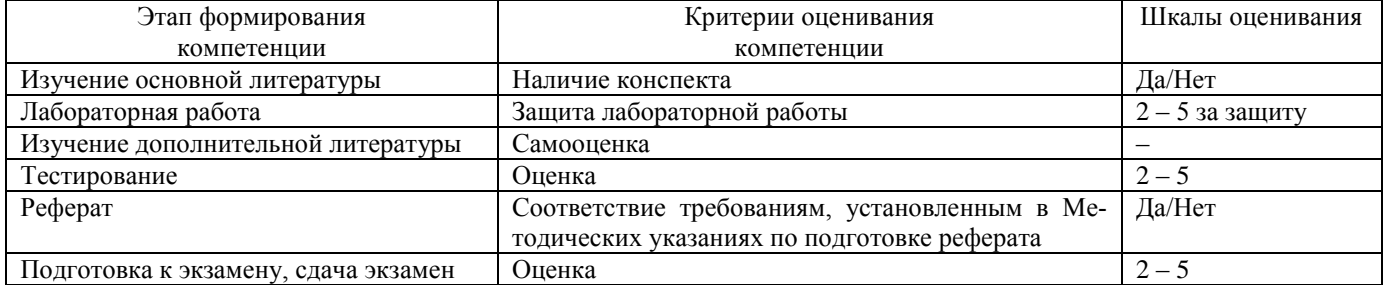

# 7. Перечень основной и дополнительной учебной литературы, необходимой для освоения дисциплины

#### а) основная литература

 $\overline{a}$ 

1. Информационные системы и технологии в экономике и управлении : учеб. для бакалавров / под ред. В.В. Трофимова. – М.: Юрайт, 2012. – 521 с.

#### б) дополнительная литература

1 Голкина Г.Е. Бухгалтерские информационные системы [Электронный ресурс] : учеб. пособие / Г.Е. Голкина. – Евразийский открытый институт, 2011. – 96 с. - Режим доступа: http: //biblioclub.ru/index.php?page=book\_view&book\_id=90814.

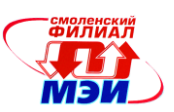

2 Информационные ресурсы и технологии в экономике [Электронный ресурс] : учеб. пособие / Под ред. проф. Б.Е. Одинцова и проф. А.Н. Романова. – М. : Вузовский учебник : ИНФРА,  $2014. - 462$  c.

3 Куправа Т.А. Управление торговлей 1С:8.2. Редакция 11. Внедрение и применение. [Электронный ресурс] / Т.А. Куправа. - М. : ДМК Пресс, 2012. - 336 с. - Режим доступа : http://e.lanbook.com/books/element.php?pl1\_id=4157.

4 Медведев М.Ю. Экаунтология: компьютерный учет вместо бухгалтерского [Электронный ресурс] / М.Ю. Медведев. - М. : ДМК Пресс, 2012. - 198 с. - Режим доступа : http://e.lanbook.com/books/element.php?pl1\_id=3036.

5 Меняев М.Ф. Информационные системы управления предприятием. Часть 1. [Электронный ресурс] : учеб. пособие / М.Ф. Меняев, А.С. Кузьминов, Д.Ю. Планкин. - М. : МГТУ им. Н.Э. Баумана (Московский государственный технический университет имени Н.Э. Баумана), 2012. – 68 с. - Режим доступа : http://e.lanbook.com/books/element.php?pl1\_id=52428.

### **в) нормативные правовые акты и нормативные документы**

1 Об информации, информационных технологиях и о защите информации [Электронный ресурс] : федер. закон от 27 июля 2006 г. №149-ФЗ : принят Гос. Думой 8 июля 2006 г. : одобр. Советом Федерации 14 июля 2006 г. - Доступ из справ.- правовой системы «КонсультантПлюс

2 О бухгалтерском учёте [Электронный ресурс] : федер. закон от 6 дек. 2011 г. №402-ФЗ : принят Гос. Думой 22 нояб. 2011 г. : одобр. Советом Федерации 29 нояб. 2011 г. - Доступ из справ.- правовой системы «КонсультантПлюс».

## **8. Перечень ресурсов информационно-телекоммуникационной сети «Интернет» необходимых для освоения дисциплины**

- 1. Институт профессиональных бухгалтеров и аудиторов России http://www.ipbr.org/
- 2. Журнал федеральной налоговой службы РФ http://www.nalvest.com/
- 3. Официальный сайт Министерства финансов РФ http://www.minfin.ru/ru/
- 4. Все о бухгалтерском учете, менеджменте, налоговом праве, банках http://www.klerk.ru/

5. Бухгалтерия Онлайн: новости налогового и бухгалтерского учета, статьи для бухгалтера http://www.buhonline.ru/

6. Бухгалтерский сервер [http://saldo.ru,](http://saldo.ru/)

7. Все о бухгалтерском учете, налоговом праве, аудите, 1С и программах автоматизации [http://www.klerk.ru,](http://www.klerk.ru/)

- 8. Официальный сайт фирмы 1С http://www.1c.ru/
- 9. Официальный сайт компании «Когнитивные технологии» [http://www.cognitive.ru/,](http://www.cognitive.ru/)
- 10. Официальный сайт компании ИНЭК-IT [http://www.inec.ru/,](http://www.inec.ru/)
- 11. Официальный сайт компании «Инфософт» [http://www.infosoft.ru/,](http://www.infosoft.ru/)
- 12. Официальный сайт корпорации «Галактика» [http://www.galaktika.ru/.](http://www.galaktika.ru/)

## **9. Методические указания для обучающихся по освоению дисциплины**

Дисциплина предусматривает лекции раз в две недели, лабораторные работы каждую неделю, подготовку реферата. Изучение дисциплины завершается экзаменом.

Успешное изучение дисциплины требует посещения лекций, активной работы на практических занятиях, выполнения всех учебных заданий преподавателя, ознакомления с основной и дополнительной литературой и нормативными правовыми актами и нормативными документами.

Во время **лекции** студент должен вести краткий конспект.

Работа с конспектом лекций предполагает просмотр конспекта в тот же день после занятий. При этом необходимо пометить материалы конспекта, которые вызывают затруднения для понимания. При этом обучающийся должен стараться найти ответы на затруднительные вопросы, ис-

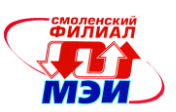

пользуя рекоменлуемую литературу. Если ему самостоятельно не удалось разобраться в материале, необходимо сформулировать вопросы и обратится за помощью к преподавателю на консультации или ближайшей лекции.

Обучающемуся необходимо регулярно отводить время для повторения пройденного материала, проверяя свои знания, умения и навыки по контрольным вопросам.

## Порядок выполнения лабораторной работы:

1. Лабораторная работа выполняется в компьютерном классе.

2. По каждой лабораторной работе составляется отчет.

3. Защита каждой работы производится на следующей лабораторной работе.

Отчет о работе:

По каждой лабораторной работе должен быть составлен отчет. Отчеты следует оформлять в печатном виде: страница А4; шрифт Times New Roman; 14 пт; 1 интервал.

Структура и содержание отчета:

1) Заголовок, содержащий № лабораторной работы, ее тему, цель работы.

2) Результаты выполнения каждого пункта задания (диаграммы, графики, таблицы, расчеты, первичные документы, бухгалтерские и налоговые отчеты).

3) Ответы на вопросы пунктов задания.

4) Выводы.

Зашита работы.

Процесс защиты работы:

1. Предъявить отчет.

2. Предъявить результаты работы на компьютере.

3. Ответить на контрольные вопросы.

Для успешного усвоения дисциплины «Профессиональные компьютерные программы» студент должен:

1. Выполнить все задания, рассматриваемые на лабораторных работах.

2. Подготовить отчет по выполненной работе и защитить ее.

Для успешного усвоения дисциплины студент должен систематически готовиться к лабораторным работам. Для этого необходимо:

1. познакомиться с заданием на лабораторную работу;

2. изучить соответствующие вопросы в рекомендуемой литературе данной рабочей программы;

3. ответить на вопросы, вынесенные на обсуждение;

4. систематически выполнять задания преподавателя, предлагаемые для выполнения во внеаудиторное время.

Лабораторные работы обеспечивают: контроль преподавателем уровня подготовленности студента; закрепление изученного материала; развитие умений и навыков по направлению подготовки; приобретение опыта работы с бухгалтерскими программами.

Проведению лабораторной работы предшествует самостоятельная работа студента, связанная с освоением ранее полученного материала и материалов, изложенных в учебниках и учебных пособиях, а также в литературе, рекомендованной преподавателем.

Важным видом работы студента при изучении данной дисциплины является самостоятельная работа. Она должна носить творческий и планомерный характер. Она включает изучение рекомендованной литературы, выполнение заданий для самостоятельной работы.

В процессе организации самостоятельной работы большое значение имеют консультации преподавателя. Они могут быть как индивидуальными, так и в составе учебной группы.

Самостоятельную работу целесообразно начинать с изучения установленных требований к знаниям, умениям и навыкам, ознакомления с разделами и темами дисциплины в порядке, предусмотренном учебной программой. Получив представление об основном содержании раздела, темы, необходимо изучить материал по учебнику, придерживаясь рекомендаций преподавателя по методике работы над учебным материалом.

*Направление подготовки 38.03.01 Экономика Профиль подготовки «Финансы и кредит» РПД Б1.В.ОД.5 «Профессиональные компьютерные программы»*

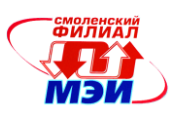

При подготовке к **экзамену** в дополнение к изучению конспектов лекций, учебных пособий и слайдов, необходимо пользоваться учебной литературой, рекомендованной к настоящей программе. При подготовке к экзамену нужно изучить теорию: определения всех понятий и подходы к оцениванию до состояния понимания материала и самостоятельно решить по нескольку типовых задач из каждой темы. При решении задач всегда необходимо уметь качественно интерпретировать итог решения.

# **10. Перечень информационных технологий, используемых при осуществлении образовательного процесса по дисциплине, включая перечень программного обеспечения и информационных справочных систем (при необходимости)**

При проведении **лекционных** занятий предусматривается использование систем мультимедиа, компьютерных учебников.

Перечень лицензионного программного обеспечения*:*

1. Microsoft Office (PowerPoint, Word).

2. СПС «КонсультантПлюс». Доступ через локальную сеть библиотеки филиала ФГБОУ ВО «НИУ «МЭИ» в г. Смоленске.

3. ЭБС «Университетская библиотека онлайн». Доступ через локальную сеть филиала ФГБОУ ВО «НИУ «МЭИ» в г. Смоленске, после регистрации – удалённый доступ через Интернет. URL: [http://www.biblioclub.ru.](http://www.biblioclub.ru/)

4. 1С: Предприятие 8: Рег. номер 8972026.

# **11. Описание материально-технической базы, необходимой для осуществления образовательного процесса по дисциплине**

## **Лекционные занятия:**

Аудитория, оснащенная презентационной мультимедийной техникой (проектор, экран, компьютер/ноутбук).

**Лабораторные работы** по данной дисциплине проводятся в аудитории № 223.

Автор, старший преподаватель В.Е. Озерова

Программа одобрена на заседании кафедры экономики, бухгалтерского учёта и аудита филиала ФГБОУ ВО «НИУ «МЭИ» в г. Смоленске 7 декабря 2015 года; протокол № 5.

Заведующий кафедрой ЭБУиА заведующий канедрой это канд. экон. наук, доцент В.В. Черненков